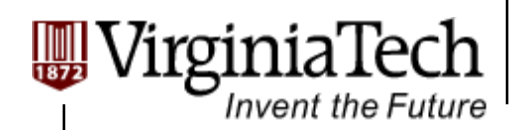

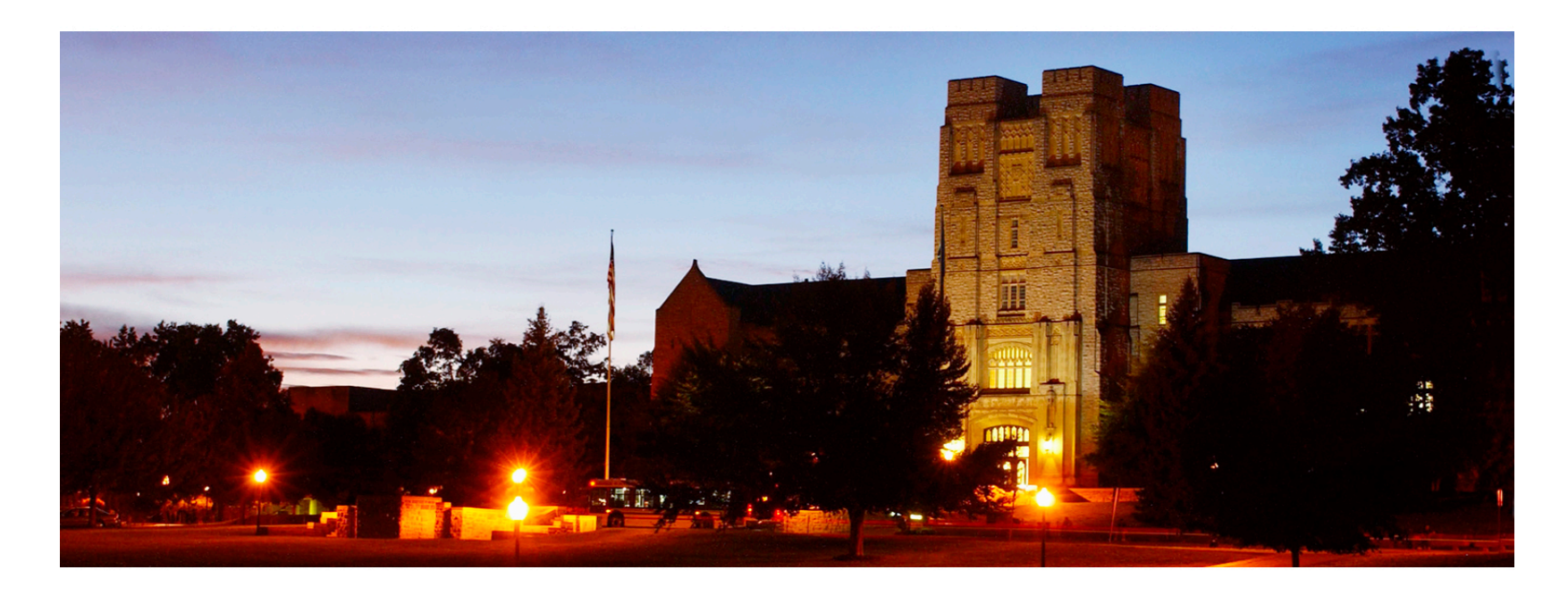

### **Advanced Features of CUDA**

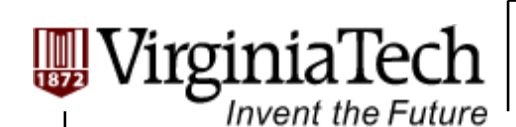

## **Objective**

- **Introduce some of the most relevant "advanced" features of CUDA** 
	- $\triangleright$  The majority of features here will probably not be necessary or useful for any particular application
- **CUDA Programming Guide (CPG) 3.1 sections will be referenced**

Copyright © 2010 by Yong Cao, Referencing UIUC ECE498AL Course Notes

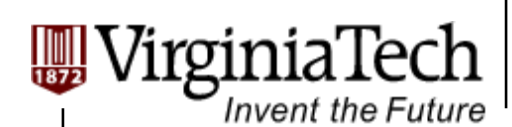

### **Agenda**

- **Tools**
- **A note on pointer-based data structures**
- **Warp-level intrinsics**
- **Streams**
- **Events**
- **Textures**
- **Atomic operations**
- **Page-locked memory & zero-copy access**
- **Multi-GPU**
- **Graphics interoperability**
- **Dynamic compilation**

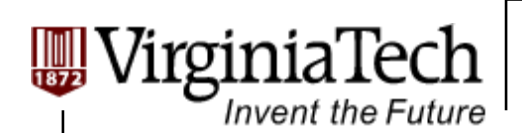

### **Tools: nvcc**

### **Some nvcc features:**

- --ptxas-options=-v
- $\triangleright$  Print the smem, register and other resource usages

#### $\triangleright$ #pragma unroll X

- You can put a pragma right before a loop to tell the compiler to unroll it by a factor of X
	- $\triangleright$  Doesn't enforce correctness if the loop trip count isn't a multiple of X
- $\triangleright$  CPG E.2

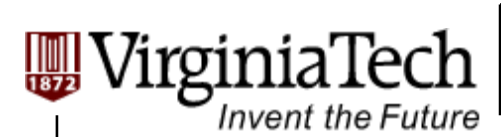

## **Tools: Visual Profiler**

- **The cuda profiler can be used from a GUI or on the command line** 
	- $\triangleright$  Cuda profiler collects information from specific counters for things like branch divergence, global memory accesses, etc.

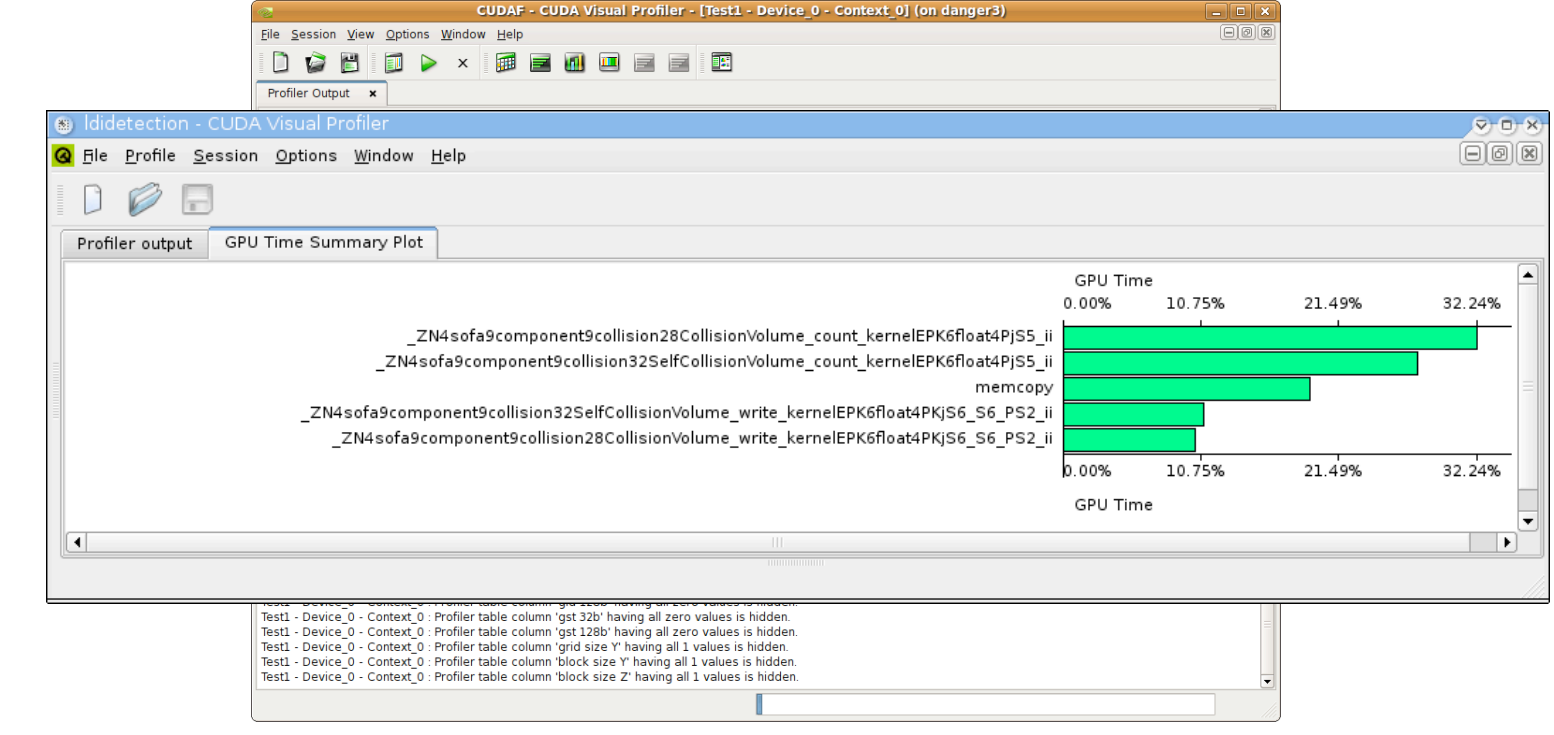

Copyright © 2010 by Yong Cao, Referencing UIUC ECE498AL Course Notes

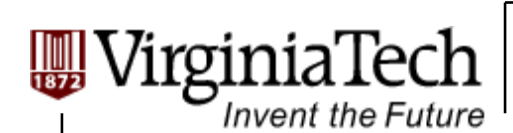

## **Tools: Debugger**

#### **printf and cuprintf in kernel function**

#### **cudagdb**

 $\triangleright$  Debugger with gdb-like interface that lets you set breakpoints in kernel code while it's executing on the device, examine kernel threads, and contents of host and device memory

#### **Parallel Nsight for Visual Studio**

- $\triangleright$  Build-in interfaces for debug in GPU
	- $\triangleright$  Break points
	- $\triangleright$  Local variables
- Multi-GPU support
- $\triangleright$  Video tutorial:
	- http://developer.download.nvidia.com/tools/ParallelNsight/Videos /Parallel\_Nsight\_1.0\_CUDADebug.wmv

rginia lech Invent the Future

**Advanced Features** 

#### **Moving pointer-based data structures to the GPU**

- **Device pointers and host pointers are not the same**
- **For an internally-consistent data structure on the device, you need to write data structures with device pointers on the host, and then copy them to the device**

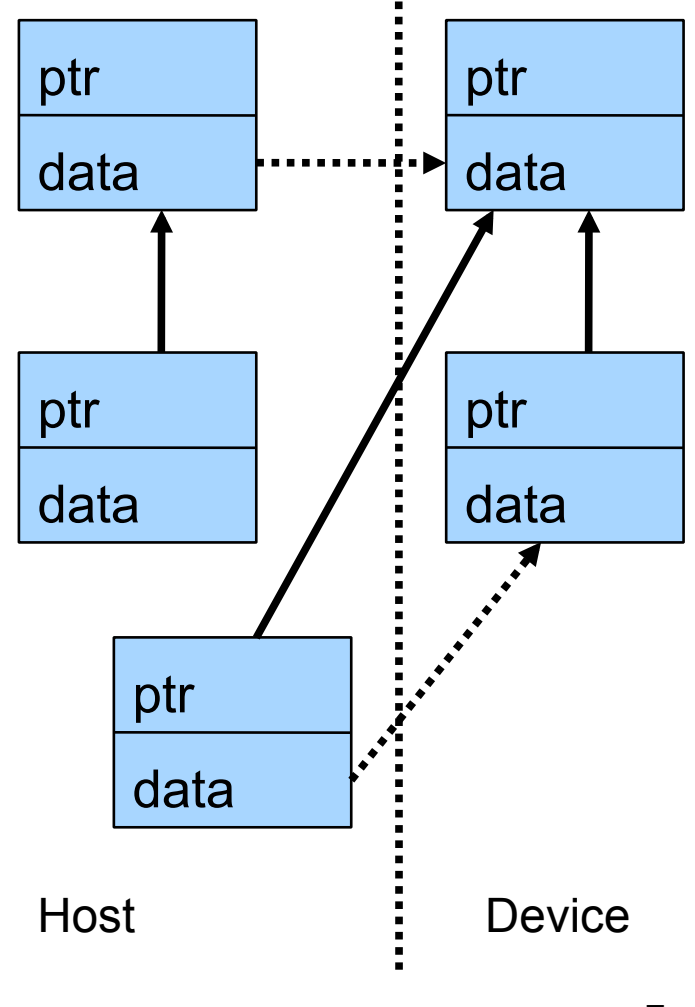

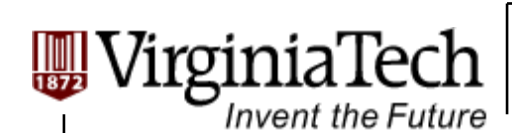

## **Warp-level intrinsics**

### **warpsize**

Another built-in variable for the number of threads in a warp

If you *have to* write code dependent on the warp size, do it with this variable rather than "32" or something else

### **Warp voting**

 $\triangleright$  Warp And, Warp Or ( $\quad$  all and  $\quad$  any)

Allows you to do a one-bit binary reduction in a warp with one instruction, returning the result to every thread

 $\triangleright$  CPG B.2

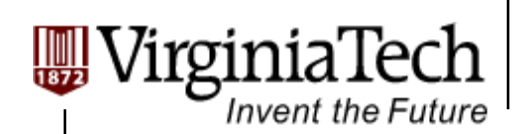

### **Streams**

### **All device requests made from the host code are put into a queue**

- **▶ Queue is read and**  processed asynchronously by the driver and device
- $\triangleright$  Driver ensures that commands in the queue are processed in sequence. Memory copies end before kernel launch, etc.

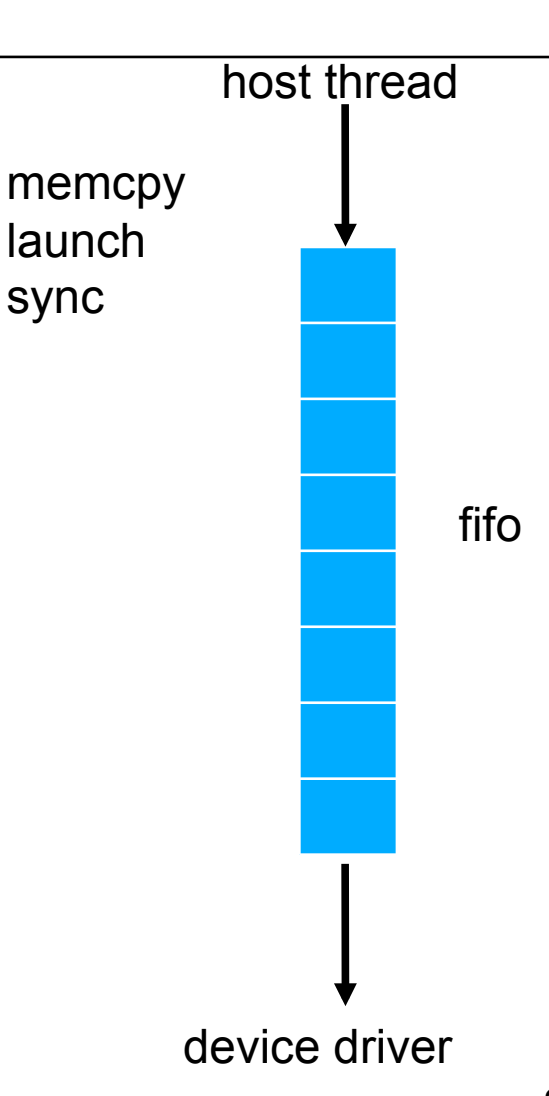

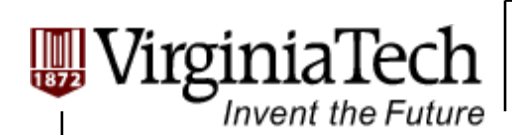

### **Streams cont.**

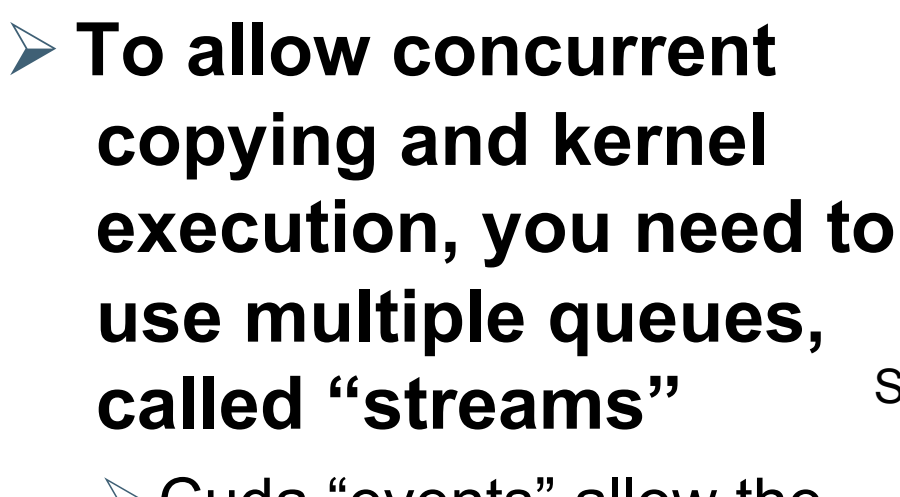

 $\triangleright$  Cuda "events" allow the host thread to query and synchronize with the individual queues.

#### **CPG 3.2.7.5**

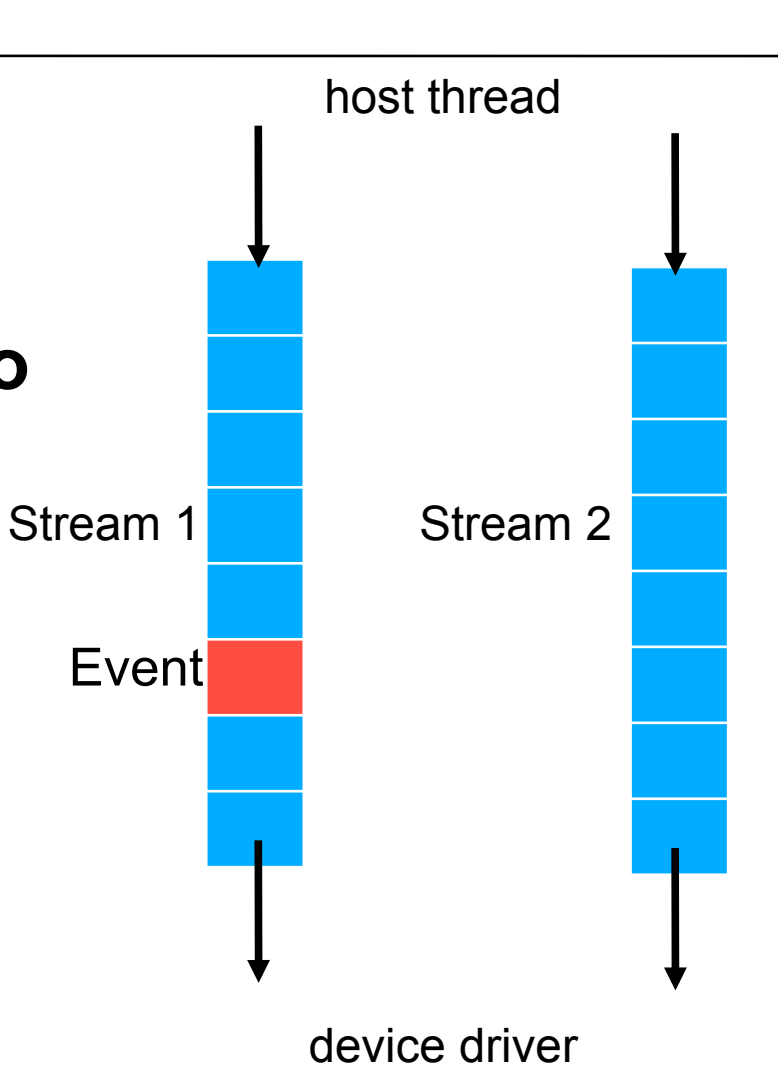

Copyright © 2010 by Yong Cao, Referencing UIUC ECE498AL Course Notes

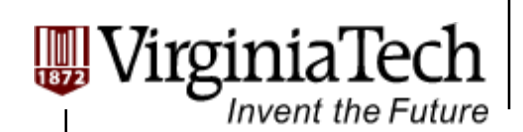

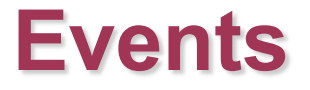

### **CUDA uses Events for timing purpose and synchronization**

**≻ GPU timer** 

Synchronization (wait until an event is recorded)

**CPG 3.2.7.6** 

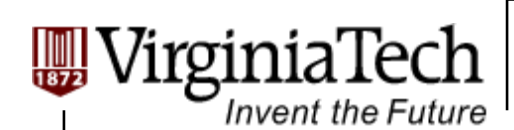

### **Textures**

- **texture<Type, Dim, ReadMode> texRef(norm, fMode, aMode)**
- **Creates a reference to a texture object**
- **Type: the element type of the stored texture** 
	- $\triangleright$  Can be short vector types, like char4 or uint2
- **Dim: the dimensionality of the texture**
- **ReadMode: choice of return type from fetch functions** 
	- $\triangleright$  cudaReadModeElementType: fetches the "real" elements
	- cudaReadModeNormalizedFloat: elements automatically converted to normalized floats with magnitude [0,1] when fetched

Copyright © 2010 by Yong Cao, Referencing UIUC ECE498AL Course Notes

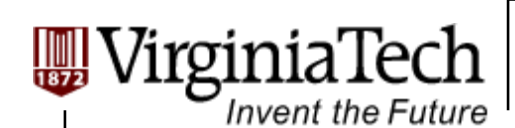

### **Textures cont.**

 **texture<Type, Dim, ReadMode> texRef(norm, fMode, aMode)** 

#### **norm: selects normalized indexes or not**

- $\geq 0$ : texture indexes are integers [0, width-1]
- $\geq 1$ : texture indexes are floats [0,1]

#### **fMode: filtering mode**

- cudaFilterModePoint: fetch nearest element
- cudaFilterModeLinear: linearly interpolate result from nearest points – only for floating-point Type

#### **aMode: addressing mode**

 cudaAddressModeClamp or cudaAddressModeWrap, for whether accesses are clamped to image edge wrap around

Copyright © 2010 by Yong Cao, Referencing UIUC ECE498AL Course Notes

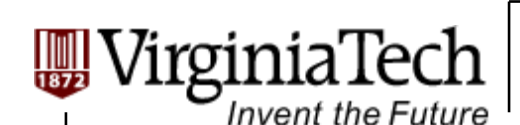

## **Texture binding**

- **After creating a texture reference, you must bind it to a region or memory before use.**
- **The best way to allocate memory for textures is to use cudaArrays**
- **Compared to global memory, textures have some extra overhead, but have some bandwidth benefits**

 $\triangleright$  Cached: gives bandwidth benefit when locality exists

 $\triangleright$  latency still high, even if cached

 $\triangleright$  Coalescing requirements do not apply

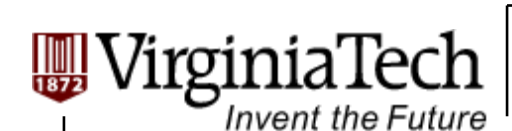

## **Atomic Operations**

#### **Integer atomic ops to global memory**

- $\triangleright$  Supported for compute capability 1.1 and higher (G92 on)
- $\triangleright$  Fundamentally has the same bandwidth and coalescing attributes as normal global memory accesses
	- $\geq$  Consumes bandwidth for read and write
	- Uncoalesced accesses still burn excess bandwidth
	- $\triangleright$  Non-blocking instructions

#### **Integer atomic ops to shared memory**

- $\triangleright$  Supported for compute capability 1.2 and higher (GT200 on)
- **Major features to look into for doing histograms**

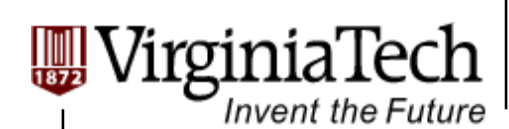

### **Page-locked memory and zero-copy access**

#### **Page-locked memory is memory guaranteed to actually be in memory**

 $\triangleright$  In general, the operating system is allowed to "page" your memory to a hard disk if it's too big, not currently in use, etc.

#### **cudaMallocHost() / cudaFreeHost()**

- $\triangleright$  Allocates page-locked memory on the host
	- $\triangleright$  Significantly faster for copying to and from the GPU
- $\triangleright$  Beginning with CUDA 2.2, a kernel can directly access host page-locked memory – no copy to device needed
	- Useful when you can't predetermine what data is needed
	- $\triangleright$  Less efficient if all data will be needed anyway
	- Could be worthwhile for pointer-based data structures as well

Copyright © 2010 by Yong Cao, Referencing UIUC ECE498AL Course Notes

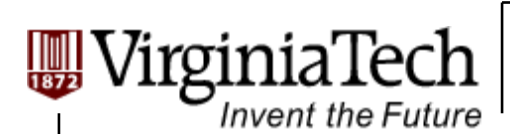

## **Multi-GPU Computing**

- **One workstation can support multiple GPUs, each of which should be controlled by a CPU thread in different contexts** (as least the same number of CPU cores as the number of GPUs)
- **Select GPU by calling cudaSetDevice()**
- **Inter-GPU communication needs to go through host, using memcpy** (pinned memory and async)
- **The CPU code can use OpenMP and MPI interface**

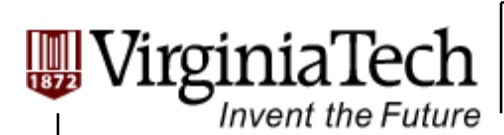

# **Graphics interoperability**

#### **Want to render and compute with the same data?**

- CUDA allows you to map OpenGL and Direct3D buffer objects into CUDA
- $\triangleright$  Render to a buffer, then pass it to CUDA for analysis
- Or generate some data in CUDA, and then render it directly, without copying it to the host and back

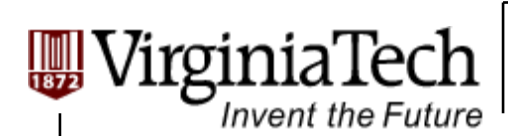

## **Dynamic compilation**

### **The CUDA driver has a just-in-time compiler built in**

- Currently only compiles PTX code
- Still, you can dynamically generate a kernel in PTX, then pass it to the driver to compile and run
- Some applications have seen significant speedup by compiling data-specific kernels

Copyright © 2010 by Yong Cao, Referencing UIUC ECE498AL Course Notes